## **Consells uLearn 4. URL i control d'activitat URL y control de actividad**

# **TALENTS** by IThink<sup>®</sup>

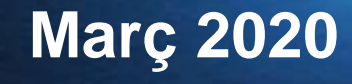

### **TALENTS** FITHING

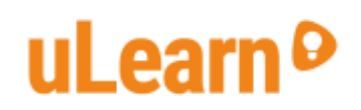

#### **4. Enllaços (URL) i control d'activitat**

Potser volem oferir als alumnes la possibilitat d'ampliar informació consultant una pàgina web externa i els posem un enllaç en el text d'una pregunta, d'una etiqueta, o a qualsevol altra recurs o activitat.

Si ho fem així no podrem saber, o ens serà difícil saber, si aquest recurs extern a estat consultat.

És preferible posar l'enllaç **com a recurs URL, així podrem consultar el seu ús al registre d'activitat.** L'informe de curs "Informes / Registres" ens aporta aquesta informació, i ens permet descarregar-la per treballar-la amb un full de càlcul.

Per saber si el recurs ha estat útil i millorar el nostre curs en futures edicions, podem **preguntar si ha estat útil en una enquesta obligatòria** per poder finalitzar el curs.

Inclús podem **forçar que s'accedeixi l'enllaç utilitzant les regles de compleció**, recordant que això no garanteix que la pàgina sigui llegida.

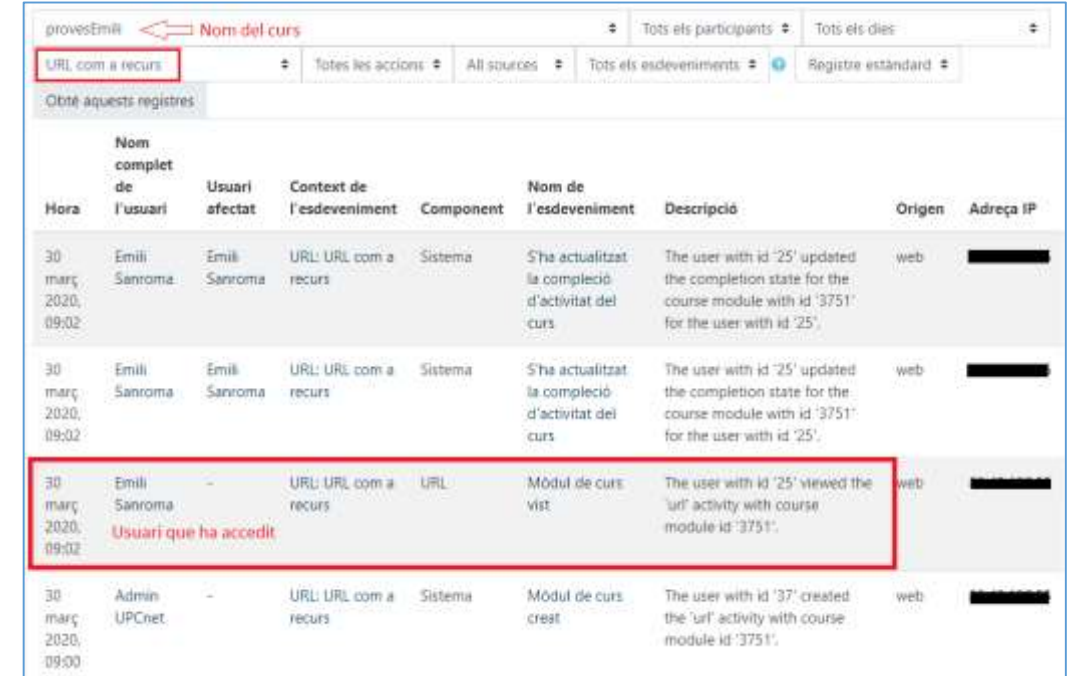

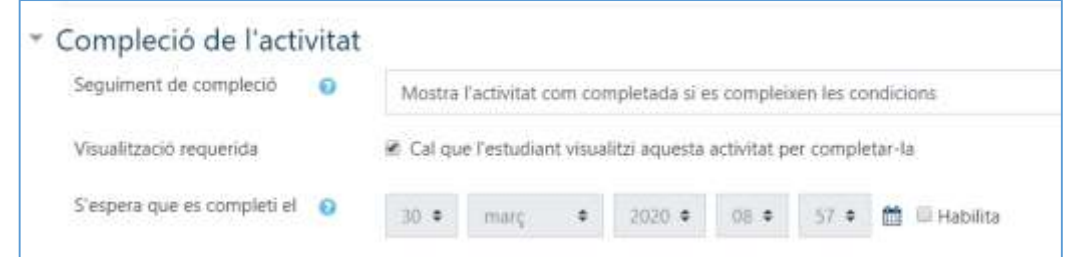

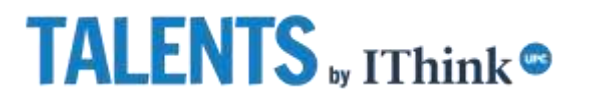

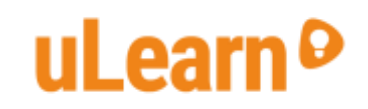

#### **4. Enlaces (URL) y control de la actividad**

Quizás queremos ofrecer a los alumnos la posibilidad de ampliar información consultando una página web externa y les ponemos un enlace en el texto de una pregunta, de una etiqueta, o en cualquier otro recurso o actividad.

Si lo hacemos así no podremos saber, o nos será difícil saber, si este recurso externo a sido consultado.

Es preferible poner el enlace **como recurso URL, así podremos consultar su uso en el registro de actividad**. El informe de curso "Informes / Registros" nos aporta esta información, y nos permite descargarla para trabajarla con una hoja de cálculo.

Para saber si el recurso ha sido útil y mejorar nuestro curso en futuras ediciones, podemos **preguntar si ha resultado útil en una encuesta obligatoria** para poder finalizar el curso.

Incluso podemos **forzar que se acceda al enlace utilizando las reglas de compleción (finalización)**, recordando que esto no garantiza que la página sea leída.

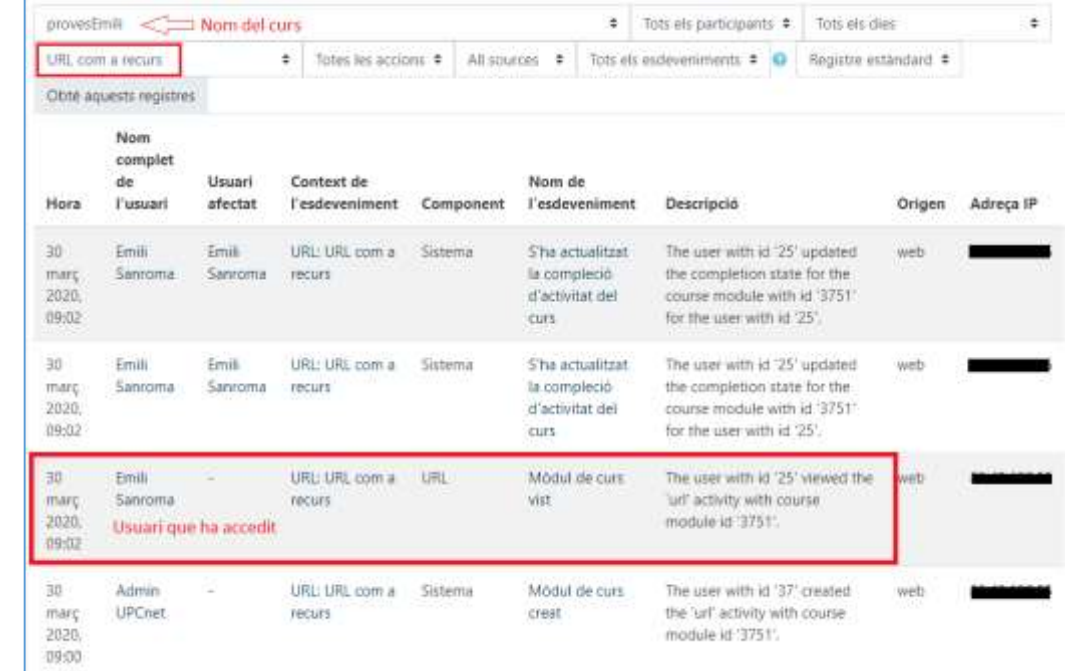

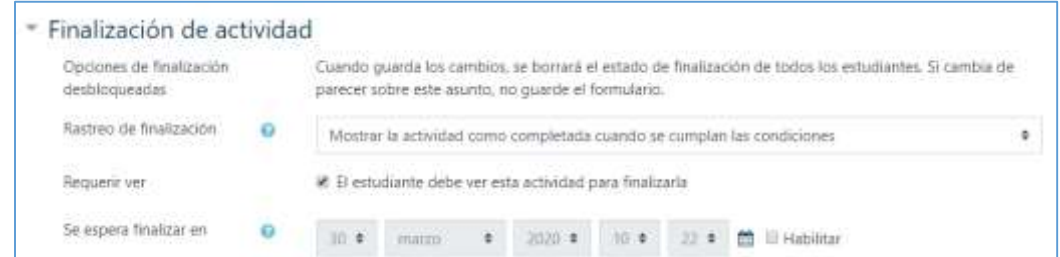

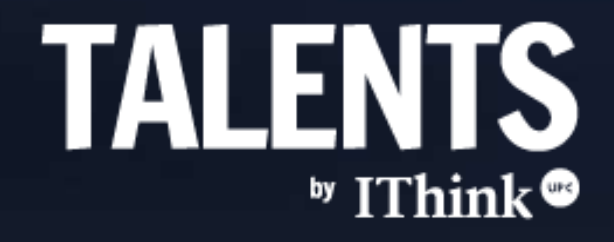